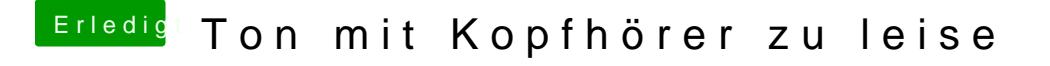

Beitrag von crusadegt vom 14. September 2015, 22:13

Ggf. die Systemeinstellungen kontrollieren? Die sind standartmäßig auf 50%